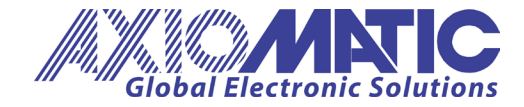

# **USER MANUAL**

## **CAN-ENET Software Support Package**

**P/N: AX140910**

Axiomatic Technologies Oy Höytämöntie 6 33880 LEMPÄÄLÄ, Finland Tel. +358 103 375 750 salesfinland@axiomatic.com www.axiomatic.fi

Axiomatic Technologies Corporation 1445 Courtneypark Dr. E. Mississauga, ON Canada L5T 2E3 Tel. 1905 602 9270 sales@axiomatic.com www.axiomatic.com

## **ACRONYMS**

API Application Programming Interface ASCII American Standard Code for Information Interchange BSD Berkeley Software Distribution CAN Controller Area Network HTML HyperText Markup Language IP Internet Protocol LAN Local Area Network SSP Software Support Package

## **TABLE OF CONTENTS**

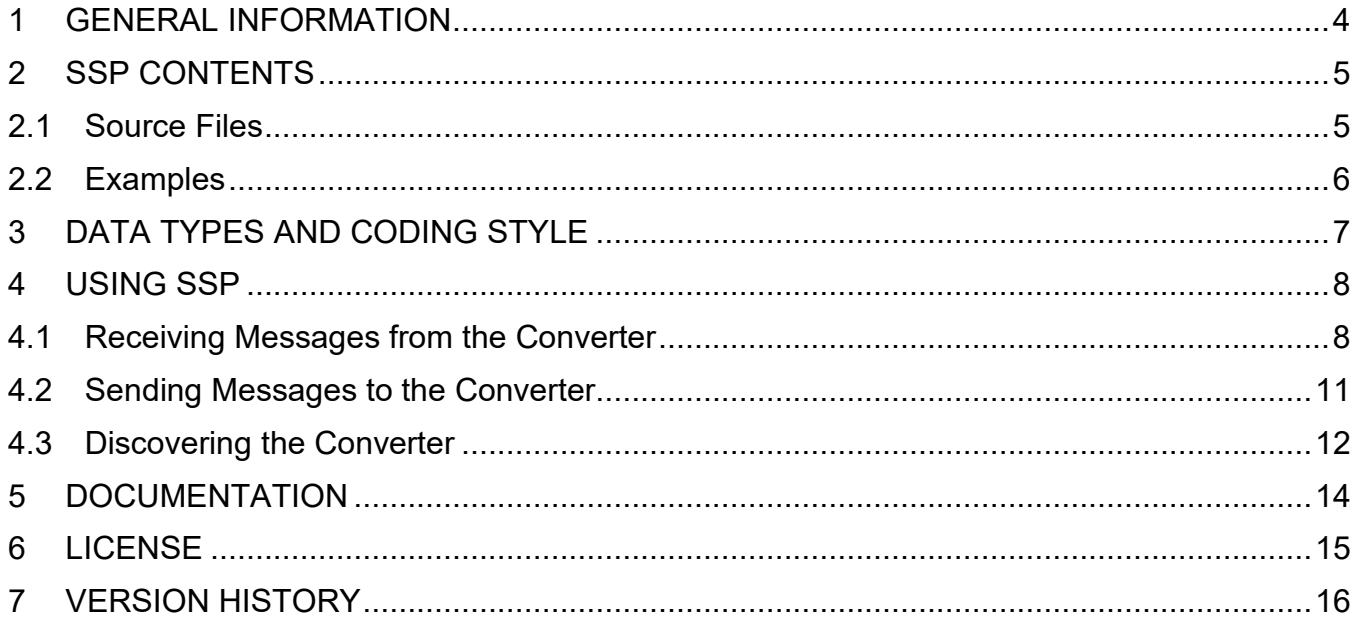

#### <span id="page-3-0"></span>**1 GENERAL INFORMATION**

The CAN-ENET Software Support Package (SSP) provides a set of software modules, documentation, and examples for developing application software working with various Axiomatic Ethernet to CAN and Wi-Fi to CAN converters.

The user manual is valid for the SSP with the same two major version numbers as the user manual. For example, this user manual is valid for any SSP version 3.0.xx. Updates specific to the user manual are done by adding letters: A, B, …, Z to the user manual version number.

All SSP software modules are written in a standard C programming language for portability and fully documented. They provide support for Axiomatic proprietary *Communication* and *Discovery* protocols. The *Communication* protocol is mainly used for transmitting CAN messages over Ethernet or any other IP network, and the *Discovery* protocol – for locating the converter on the LAN.

The SSP can be equally used for programming embedded systems with limited resources and for application programming in Windows or Linux.

## <span id="page-4-0"></span>**2 SSP CONTENTS**

The SSP is distributed as a  $zip$  file with the name: CANEnetSSPv $\langle X, X, XY \rangle$ .  $zip$ , where  $\langle X, X, X \rangle$  numbers refer to the SSP main version number and  $\langle Y \rangle$  – to the optional documentation change letter.

To avoid potential issues with displaying the SSP help file, the distribution  $\mathsf{zip}$  file should be unblocked in Windows if acquired over the internet (after downloading from the Axiomatic website, receiving in e-mail as an attachment, etc.) This can be done by right-clicking the file and pressing the *Unblock* button in *Properties->General->Unblock*.

After extracting the  $zip$  archive, the following folder structure will be created:

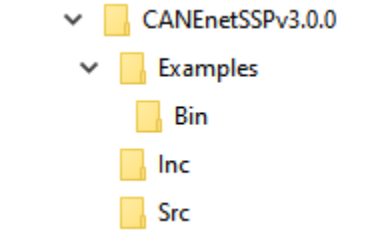

*Figure 1. Folder Structure for SSP version 3.0.0*

The root directory contains the SSP help file CANEnetSSP.chm in the Microsoft HTML help format and this user manual UMAX140910v3.0.pdf in the Adobe Reader format.

The most significant SSP version number reflects incompatible changes, next – compatible changes, the last one – minor changes not affecting the SSP functionality. The optional letter is added for changes in the user manual and/or help file.

## <span id="page-4-1"></span>*2.1 Source Files*

The SSP source files are grouped in . \Source and . \Inc directories according to their type. They are written in standard C and present the following software modules:

- **PMessage.** Provides support for the protocol independent message structure described in the *Ethernet to CAN Converter Communication Protocol*.
- **CommProtocol.** Supports messages from the *Ethernet to CAN Converter Communication Protocol*.
- **DiscProtocol.** Supports messages from the *Ethernet to CAN Converter Discovery Protocol*.
- **HealthData.** Provides data structures and functions for processing the Ethernet to CAN converter health status information described in the *Ethernet to CAN Converter Communication Protocol*.

All basic data types and common macros are defined in the  $\mathtt{CommonTypes}$ . h file.

## <span id="page-5-0"></span>*2.2 Examples*

The SSP also contains the following example programs in the  $\cdot$  \Examples directory demonstrating different scenarios of communication with the Axiomatic Ethernet to CAN converter:

- CANReceive.c. This console application shows how CAN frames can be received from the Axiomatic Ethernet to CAN converter.
- CANSend.c. This example demonstrates how CAN frames can be sent to the Axiomatic Ethernet to CAN converter.
- Discovery.c. This example application shows how the user can discover an Axiomatic Ethernet to CAN converter on the local area network (LAN).
- Heartbeat.c. This application demonstrates how *Heartbeat* messages can be received from the Axiomatic Ethernet to CAN converter. It also shows unpacking of the *Health Data* from *Heartbeat* messages.
- StatusRequest.c. This example application shows how the user can request the Axiomatic Ethernet to CAN converter status.

All examples can be built on Microsoft Windows or Linux using Windows.mk or Linux.mk make files. The make files are also located in the .\Examples directory.

Upon building executable files, the make script, if necessary, creates  $\Delta$  Bin subdirectory in the .  $\kappa$  amples directory where it places all executable and object files. The SSP zip file contains compiled examples for Windows in the  $\Delta$  subdirectory.

All SSP examples were tested on Windows 10 and Linux Ubuntu 16.04.

## <span id="page-6-0"></span>**3 DATA TYPES AND CODING STYLE**

The SSP uses only  $int$  and  $char$  standard data types. The  $int$  type is used when the exact or maximum data size for the integer parameter is not critical. The  $char$  type is used to point to an ASCII string or reference a single ASCII character. Other basic types are derived from  $\le$ stdint.h> header and have the exact data size, except the Boolean type BOOL  $t$ , which is derived from int, see: CommonTypes.h file.

All SSP exported basic types are named with capital letters and have the  $'$  t' ending. For example:  $BOOL$  t,  $WORD$  t, etc.

All other exported types are named with capital letters, have the  $!t$  ending and are prefixed with the file abbreviation for the file they are defined in. The  $'CP'$  is used for the CommProtocol.h, 'DP' - for the DiscProtocol.h, 'HD' - for the HealthData.h and 'PM' - for the PMessage.h file.

All macros names use capital letters and are prefixed with the file abbreviation for the file they are defined in, the same way as data types. The  $'CT'$  abbreviation is used for the CommonTypes.h file.

The variable names are prefixed with their type for basic types and pointers. For example:  $\text{int}$ type is prefixed with 'i', pointer type - with 'p', pointer to integer - with 'pi', etc. Structures, unions, enumerators are not prefixed. For zero terminated strings, the 'sz' prefix is used.

The function names are prefixed with the file abbreviation the same way as data types and macros.

One tab is equal to four spaces.

#### <span id="page-7-0"></span>**4 USING SSP**

The user should add the SSP files to the application project. The CommProtocol.c or DiscProtocol.c can be excluded if the appropriate protocol is not used. The HealthData.c can also be excluded if there is no need to process the converter health data.

The SSP does not require initialization prior to use. It does not have any global variables. All SSP functions are thread-safe and reentrant.

For sending and receiving the converter messages, a support of the Internet protocol (IP) is required. A standard way to provide this support is to use Internet sockets. The socket API is well standardized and is used in all SSP examples and for description of the converter operations.

#### <span id="page-7-1"></span>*4.1 Receiving Messages from the Converter*

The user should first prepare a socket for receiving the converter data.

When the data is received, it should be passed to the PMParseFromBuffer() function. The user provides two callback functions: OnDataParsed() and OnDataParsedError(). The first function is invoked after the protocol message has been successfully parsed and the second one – on the parsing error.

Then, the user should call parsers for individual protocol-specific messages inside the OnDataParsed() function, see below:

```
BYTE t RxData[PM_PROTOCOL_MESSAGE_BUFFER_SIZE];
PM_PROTOCOL_PARSER_t PParser;
int iBytesReceived; 
/* Initializing the parser */ 
memset(&PParser, 0, sizeof(PParser)); 
/** Receiving data in the RxData buffer. 
 * iSocket - the socket descriptor. The socket should be already initialized and ready
   * for receiving. 
\overline{a} */ 
iBytesReceived = recv(iSocket, RxData, sizeof(RxData), 0); 
if(iBytesReceived > 0) 
{ 
     /** Data has been successfully received. 
      * Now we are calling the protocol message parser. 
\star */ 
     PMParseFromBuffer(RxData, iBytesReceived, &PParser, OnDataParsed, OnDataParsedError, 
                      NULL); 
} 
/* This function is called after the protocol message has been successfully parsed. */ 
void OnDataParsed(PROTOCOL_MESSAGE_t *pPMessage, void *arg) 
{ 
   DWORD t dwHealthData, dwCANRxDErrors, dwCANTxDErrors, dwCANBusOffErrors;
   DWORD t dwMessageNumber, dwTimeInterval;
   CP_CONVERTER_TYPE_t ConverterType;
     CP_COMMUNICATION_NODE_SETTINGS_t CommNodeSettings; 
   /* Parsing Communication Protocol Messages. */
```

```
 /** Parsing CAN FD Stream. Added in SSP version 3.0.0. 
\star * The CPParseCANFDStream() parser is provided with a callback function which is 
      * called on successful parsing of a CAN FD frame. The CAN FD frame can also contain 
      * a Classical CAN frame. 
      * The callback functions can be called multiple times if several CAN FD frames are 
       * embedded in one protocol message. 
\star */ 
    if(CPParseCANFDStream(pPMessage, OnCANFDFrameParsed, arg)) 
     { 
        /* The CAN FD Stream has been parsed. Add your code here if necessary. */ 
        return; 
    } 
     /** Parsing CAN and Notification Stream. Deprecated in SSP v3.0.0 and used only for 
       * compatibility with older software. The new software should use CAN FD Stream 
       * with CPParseCANFDStream() parser. 
\star * The CPParseCANDataAndNotificationStream() parser is provided with two callback 
      * functions, which are called on successful parsing of CAN or Notification frames. 
      * The callback functions can be called multiple times if several CAN or Notification 
       * frames are embedded in one protocol message. 
\star */ 
    if(CPParseCANDataAndNotificationStream(pPMessage, OnCanFrameParsed, 
                                            OnNotificationFrameParsed,arg)) 
     { 
        /* The CAN and Notification Stream has been parsed. Add your code here 
           if necessary. */ 
        return; 
    } 
     /** Parsing Communication Protocol Status Request Message. 
      */ 
    if(CPParseStatusRequest(pPFrame) 
     { 
        /** The Status Request Message has been received. 
 * 
          * Reply with Status Response Message to let the requesting node know whether 
           * the CAN FD stream is supported by your node and convey other communication 
           * settings to the requested node. Nodes supporting CAN FD Stream will not start 
           * sending CAN frames to your node until they acquire communication settings 
           * of your node either through a Status Response or a Heartbeat message. 
 * 
           * Add your code here. 
 * 
           */ 
        return; 
    } 
    /** Parsing Communication Protocol Status Response Message. 
      */ 
    if(CPParseStatusResponse(pPFrame, &dwHealthData, &dwCANRxDErrors, &dwCANTxDErrors, 
                              &dwCANBusOffErrors, &ConverterType, &CommNodeSettings)) 
    { 
         /** The Status Response Message has been parsed. 
 * 
           * CommNodeSettings structure contains communication settings of the node. 
           * It includes addresses of CAN message stream sources that the node will accept. 
\star * Add your code here. 
\star
```

```
 */ 
         return; 
     } 
     /** Parsing Heartbeat Message. 
       */ 
     If(CPParseHeartbeat(pPFrame, &dwMessageNumber, &dwTimeInterval, &dwHealthData, 
                         &ConverterType, &CommNodeSettings)) 
     { 
         /** The Heartbeat Message has been parsed. 
 * 
           * CommNodeSettings structure contains communication settings of the node. 
           * It includes addresses of CAN message stream sources that the node will accept. 
 * 
           * Add your code here. 
 * 
           */ 
         return; 
     } 
     /** Unknown protocol message 
\star */ 
    printf("Error. Unknown protocol message. ProtocolID=%u MessageID=%u\n", 
            pPMessage->wProtocolID, pPMessage->wMessageID); 
} 
/** This function is called after a CAN FD frame has been successfully parsed. 
  * The CP_CAN_FD_FRAME_t structure contains either CAN FD or Classical CAN frame. 
  */ 
void OnCANFDFrameParsed(CP_CAN_FD_FRAME_t *pCANFDFrame, CP_CAN_FRAME_ROUTING_DATA_t
                          *pCANFrameRoutingData,DWORD_t dwAbsTimeStamp,void *arg) 
{ 
     /* Add your code here */ 
} 
/** This function is called after a Classical CAN Frame has been successfully parsed. 
Deprecated in SSP v3.0.0 
\overline{a} */ 
void OnCanFrameParsed(CP CAN FRAME t *pCANFrame, void *arg)
{ 
    /* Add your code here */ 
} 
/** This function is called after a Notification Frame has been successfully parsed. 
   * Deprecated in SSP v3.0.0 
  */ 
void OnNotificationFrameParsed(CP_NOTIFICATION_FRAME_t *pNotificationFrame,void *arg)
{ 
     /* Add your code here */ 
}
```
If the user wants to parse the  $dwHealthData$  value into individual operational statuses of the converter major hardware and software components, the HDUnpackHealthData() function should be called:

```
DWORD dwHealthData; 
HD_HEALTH_DATA_t HealthData;
CP_CONVERTER_TYPE t ConverterType;
HD OPERATIONAL STATUS t ConverterHealthStatus;
```
ConverterHealthStatus = HDUnpackHealthData(dwHealthData, &HealthData, ConverterType);

UMAX140910. CAN-ENET Software Support Package. Version 3.1 Page: 10-16

<span id="page-10-0"></span>This function also returns the converter aggregated *Health Status*.

#### *4.2 Sending Messages to the Converter*

User messages can be sent to the converter by first generating the required protocol message and then copying the message to the transmitting buffer. For example, sending a status request will require the following commands:

```
BYTE t TxData[PM_PROTOCOL_MESSAGE_BUFFER_SIZE];
PM_PROTOCOL_MESSAGE_t PMessage;
BOOL_t bResult; 
int iBytesToSend; 
int iBytesSent; 
/* Preparing the Status Request message. */ 
CPGenStatusRequestMessage(&PMessage); 
/* Copying the message to the transmit buffer TxData. */ 
bResult = PMCopyToBuffer(&PMessage, TxData, sizeof(TxData), &iBytesToSend); 
assert(bResult); 
/* Sending the Status Request message. 
   iSocket - the socket descriptor. The socket should be already initialized and 
   ready for sending. */ 
iBytesSent=send(iSocket, TxData, iBytesToSend,0);
```
Sending CAN FD frames is more elaborated. The CAN FD Stream message can contain more than one CAN FD or Classical CAN frame, unless CP SUPPORTED FEATURE FLAG CAN FD STREAM ONE FRAME PER MESSAGE flag is set by the node in the Status Response or Heartbeat message. The user should first prepare an empty CAN FD Stream message and then add CAN frames to it.

```
BYTE t TxData[PM_PROTOCOL_MESSAGE_BUFFER_SIZE];
PM_PROTOCOL_MESSAGE_t PMessage;
CP_COMMUNICATION_NODE_SETTINGS_t CommNodeSettings;
CPCAN FD FRAME t CANFDFrame;
BOOL t bResult;
int iBytesToSend; 
int iBytesSent; 
/* Preparing an empty CAN FD Stream message */ 
CPPrepareCANFDStream(&PMessage); 
/** Adding CAN frames to the CAN FD Stream. 
  * CPIsCANFDFrameFit() checks if there is enough room for the CAN FD frame to fit into the 
CAN FD Stream. 
  * CANGetFrame() gets a CAN FD frame (or a Classical CAN frame) from a driver or other 
source. 
  * CPAddCANFDFrame() adds CAN FD frame to the stream. 
\overline{a} */ 
while(CPIsCANFDFrameFit(&PMessage)) 
{ 
    CANGetFrame(&CANFrame); 
     CPAddCANFDFrame(&PMessage,&CANFrame); 
     if((CP_SUPPORTED_FEATURE_FLAG_CAN_FD_STREAM_ONE_FRAME_PER_MESSAGE & 
CommNodeSettings.dwSupportedFeatures)>0) break; 
} 
/* Copying the message to the transmit buffer TxData. */ 
bResult = PMCopyToBuffer(&PMessage, TxData, sizeof(TxData), &iBytesToSend);
```

```
UMAX140910. CAN-ENET Software Support Package. Version 3.1 Page: 11-16
```

```
assert(bResult); 
/** Sending the CAN FD Stream message. 
  * iSocket - the socket descriptor. The socket should be already initialized and 
  * ready for sending. 
\overline{a} */ 
iBytesSent=send(iSocket, TxData, iBytesToSend,0); 
If the TCP protocol is used, the TCP_NODELAY option should be set to the socket to avoid
```
delays in sending protocol messages.

#### <span id="page-11-0"></span>*4.3 Discovering the Converter*

The converter can be discovered using the *Ethernet to CAN Converter Discovery Protocol*. The user should do the following:

- Open a datagram socket with the SO\_BROADCAST option.
- Prepare a discovery request and copy it to the transmitting buffer.
- Send the discovery request to the global IP address.
- Wait for the incoming discovery responses from converters located on the same LAN.
- Parse the responses first by PMParseFromBuffer() and then by DPParseResponse() called from OnDataParsed() .

A simplified example code illustrating the concept is presented below:

```
BYTE_t_TxData[PM_PROTOCOL_MESSAGE_BUFFER_SIZE];
BYTE t RxData[PM_PROTOCOL_MESSAGE_BUFFER_SIZE];
PM_PROTOCOL_MESSAGE_t PMessage;
PM_PROTOCOL_PARSER_t PParser;
struct sockaddr in SocketAddress;
BOOL t bResult;
int iBytesToSend; 
int iBytesSent; 
int iBytesReceived; 
/* Preparing the Discovery Request message. */ 
DPGenRequestMessage(&PMessage); 
/* Copying the message to the transmit buffer TxData. */ 
bResult = PMCopyToBuffer(&PMessage, TxData, sizeof(TxData), &iBytesToSend); 
assert(bResult); 
/* Preparing the global socket address */ 
memset(&SocketAddress, 0, sizeof(SocketAddress)); 
SocketAddress.sin family = AF_INET;
SocketAddress.sin_addr.s_addr = inet_addr("255.255.255.255"); 
SocketAddress.sin_port = htons(DP_DISCOVERY_PORT);
 /* Initializing the parser */ 
 memset(&PParser, 0, sizeof(PParser)); 
/* Sending the Discovery Request message to the global address. 
  iSocket - the socket descriptor. The socket should be already initialized and
   ready for sending to the global address. */ 
iBytesSent = sendto(iSocket, TxData, iBytesToSend, 0, (struct sockaddr *) &SocketAddress, 
                     sizeof(SocketAddress)); 
if (iBytesSent != SOCKET_ERROR) 
{ 
     /* Now we are waiting for the reply from the converter */ 
     iBytesReceived = recv(iSocket, RxData, sizeof(RxData), 0); 
     if (iBytesReceived > 0)
```
UMAX140910. CAN-ENET Software Support Package. Version 3.1 Page: 12-16

```
 { 
         /* Reply has been arrived. Parsing it. */ 
        PMParseFromBuffer(RxData, iBytesReceived, &PParser, OnDataParsed, NULL, NULL); 
    } 
} 
/* This function is called after the protocol message has been successfully parsed. */ 
void OnDataParsed(PROTOCOL_MESSAGE_t *pPMessage, void *arg) 
{ 
   DP_DISCOVERY_DATA DiscData;
    /* Parsing the Discovery Response Message. */ 
    if (DPParseResponse(pPMessage, &DiscData)) 
     { 
         /* The Discovery Response Message has been successfully parsed. 
            The converter information is in the DiscData structure. 
            Add your code here to process this information. */ 
     } 
}
```
#### <span id="page-13-0"></span>**5 DOCUMENTATION**

The following documents describing the Axiomatic proprietary protocols used in the SSP are available upon request:

- O. Bogush, "Ethernet to CAN Converter Communication Protocol. Document version: 5," Axiomatic Technologies Corporation, December 14, 2022.
- O. Bogush, "Ethernet to CAN Converter Discovery Protocol. Document version: 1A," Axiomatic Technologies Corporation, April 5, 2021.
- O. Bogush, " Ethernet to CAN Converter Health Status. Document version: 3," Axiomatic Technologies Corporation, April 5, 2021.

For requesting the documents, please contact Axiomatic Technologies at: [sales@axiomatic.com](mailto:sales@axiomatic.com)

## <span id="page-14-0"></span>**6 LICENSE**

The SSP software is distributed with a permissive 3-clause BSD License. The text of the license is included in the software files.

## <span id="page-15-0"></span>**7 VERSION HISTORY**

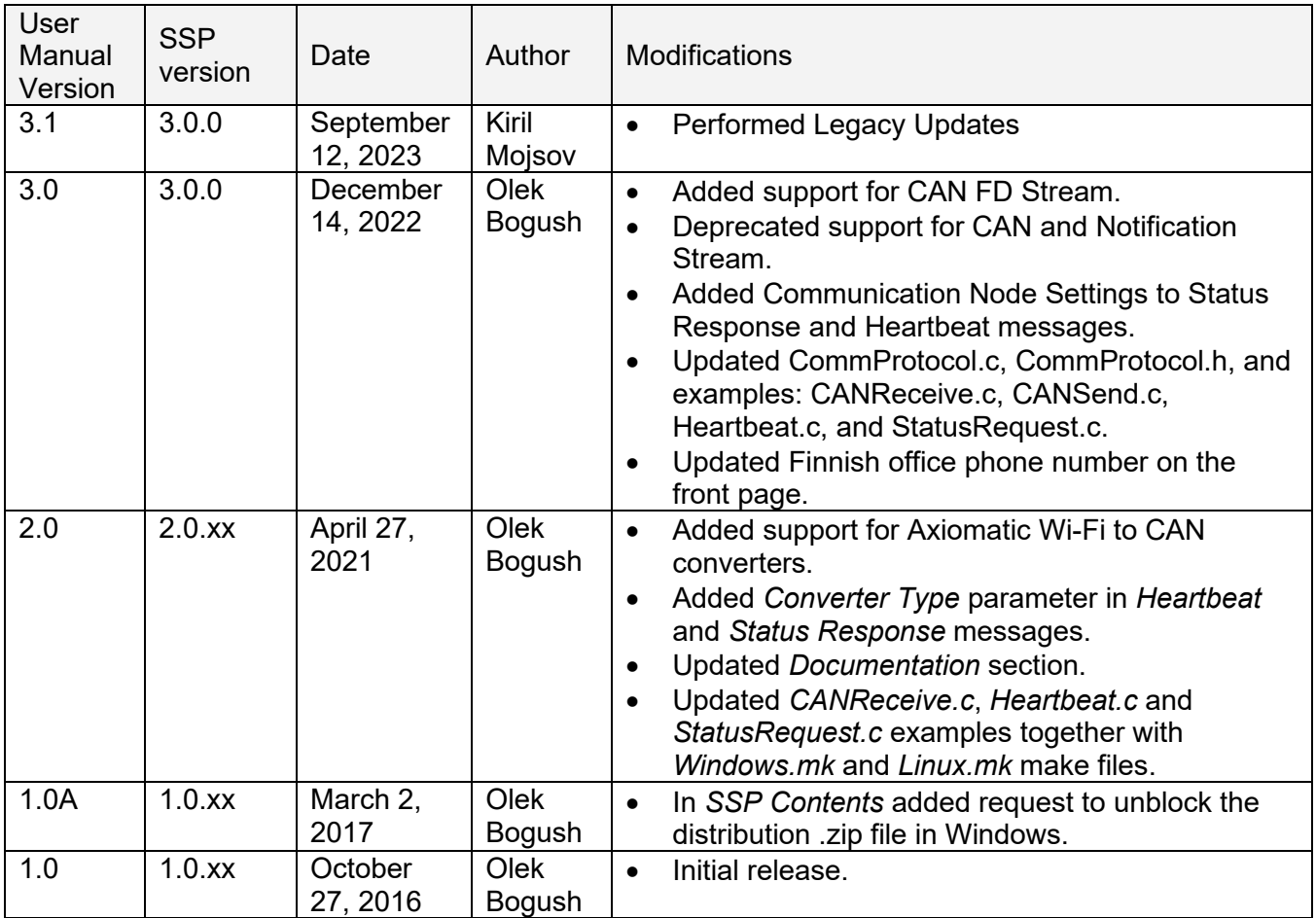

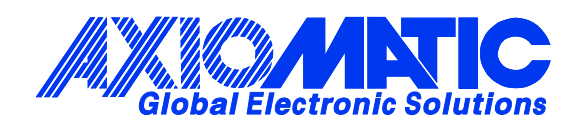

## **OUR PRODUCTS**

AC/DC Power Supplies

Actuator Controls/Interfaces

Automotive Ethernet Interfaces

Battery Chargers

CAN Controls, Routers, Repeaters

CAN/WiFi, CAN/Bluetooth, Routers

Current/Voltage/PWM Converters

DC/DC Power Converters

Engine Temperature Scanners

Ethernet/CAN Converters, Gateways, Switches

Fan Drive Controllers

Gateways, CAN/Modbus, RS-232

Gyroscopes, Inclinometers

Hydraulic Valve Controllers

Inclinometers, Triaxial

I/O Controls

LVDT Signal Converters

Machine Controls

Modbus, RS-422, RS-485 Controls

Motor Controls, Inverters

Power Supplies, DC/DC, AC/DC

PWM Signal Converters/Isolators

Resolver Signal Conditioners

Service Tools

Signal Conditioners, Converters

Strain Gauge CAN Controls

Surge Suppressors

#### **OUR COMPANY**

Axiomatic provides electronic machine control components to the off-highway, commercial vehicle, electric vehicle, power generator set, material handling, renewable energy and industrial OEM markets. *We innovate with engineered and off-the-shelf machine controls that add value for our customers.*

#### **QUALITY DESIGN AND MANUFACTURING**

We have an ISO9001:2015 registered design/manufacturing facility in Canada.

#### **WARRANTY, APPLICATION APPROVALS/LIMITATIONS**

Axiomatic Technologies Corporation reserves the right to make corrections, modifications, enhancements, improvements, and other changes to its products and services at any time and to discontinue any product or service without notice. Customers should obtain the latest relevant information before placing orders and should verify that such information is current and complete. Users should satisfy themselves that the product is suitable for use in the intended application. All our products carry a limited warranty against defects in material and workmanship. Please refer to our Warranty, Application Approvals/Limitations and Return Materials Process at [https://www.axiomatic.com/service/.](https://www.axiomatic.com/service/)

#### **COMPLIANCE**

Product compliance details can be found in the product literature and/or on axiomatic.com. Any inquiries should be sent to sales@axiomatic.com.

#### **SAFE USE**

All products should be serviced by Axiomatic. Do not open the product and perform the service yourself.

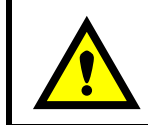

This product can expose you to chemicals which are known in the State of California, USA to cause cancer and reproductive harm. For more information go t[o www.P65Warnings.ca.gov.](http://www.p65warnings.ca.gov./)

#### **SERVICE**

All products to be returned to Axiomatic require a Return Materials Authorization Number (RMA#) from [sales@axiomatic.com.](mailto:sales@axiomatic.com) Please provide the following information when requesting an RMA number:

- Serial number, part number
- Runtime hours, description of problem
- Wiring set up diagram, application and other comments as needed

#### **DISPOSAL**

Axiomatic products are electronic waste. Please follow your local environmental waste and recycling laws, regulations and policies for safe disposal or recycling of electronic waste.

#### **CONTACTS**

#### **Axiomatic Technologies Corporation** 1445 Courtneypark Drive E.

Mississauga, ON CANADA L5T 2E3 TEL: +1 905 602 9270 FAX: +1 905 602 9279 [www.axiomatic.com](http://www.axiomatic.com/) [sales@axiomatic.com](mailto:sales@axiomatic.com)

**Axiomatic Technologies Oy** Höytämöntie 6 33880 Lempäälä FINLAND TEL: +358 103 375 750 [www.axiomatic.c](http://www.axiomatic.com/)om [salesfinland@axiomatic.com](mailto:salesfinland@axiomatic.com)